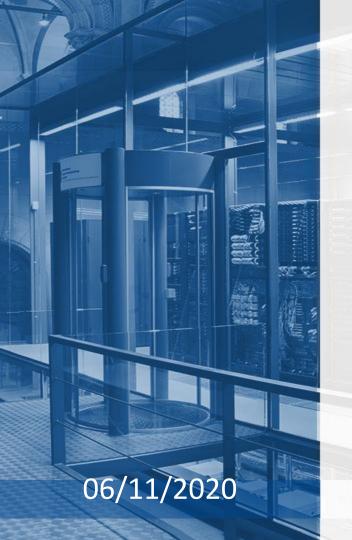

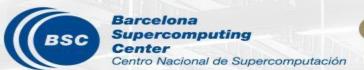

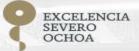

# R tools user meeting

An-Chi Ho and Núria Pérez-Zanón

### Agenda

- 1. Package review & update
  - s2dverification
  - o s2dv
  - startR
  - CSTools
- 2. Development Roadmap
- 3. User engagement and expectations
- 4. Shiny app introduction
- 5. Profiling in R

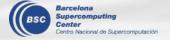

### In-house packages status

| PACKAGE         | LAST RELEASE   | NEXT RELEASE                  | #ISSUES |
|-----------------|----------------|-------------------------------|---------|
| s2dverification | October 2020   | One more release & deprecated | 84      |
| s2dv            | February 2020  | November 2020                 | 7       |
| CSTools         | July 2020      | December 2020                 | 24      |
| ClimProjDiags   | January 2020   | -                             | 2       |
| startR          | October 2020   | Winter 2020                   | 17      |
| easyNCDF        | March 2020     | -                             | 2       |
| multiApply      | September 2019 | -                             | 6       |

ACTION
Review
your issues
and
branches!

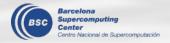

### s2dverification

#### New version v2.9.0

- Improved functions: Ano(), Corr(), Clim(), Composite()
- Correct the time retrieval in Load():

When start date and the first lead time in netCDF file do not match, Load() retrieved the wrong time metadata as well as unaligned data among data sets.

#### See details in:

- NEWS.md
- CRAN

```
start date: 200403

system5c3s
time = "2004-03-02 12", "2004-03-03 12", "2004-03-04 12", ...

era5
time = "2004-03-01 11:30", "2004-03-02 11:30", "2004-03-03 11:30", ...
```

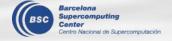

### s2dv functions (v0.0.2)

Find details in **NEWS.md** 

Data retrieval and formatting

Load Reorder InsertDim

LeapYear

**ToyModel** 

**Basic statistics** 

Clim Ano

Eno **Smoothing MeanDims** Composite

Season

**Trend** 

Skill score

Corr

Regression

**RMS** 

**RMSSS** 

RandomWalkTest

**Persistance** 

Configuration

ConfigApplyMatchingEntries ConfigEditDefinition

ConfigEditEntry

ConfigFileOpen

**ConfigShowSimilarEntries** 

ConfigShowTable

Indices

**AMV GMST** 

**GSAT** 

SPOD

TPI

**Plotting** 

**AnimateMap PlotLayout** 

ColorBar **PlotMatrix PlotClim PlotSection** 

**PlotEquiMap PlotStereoMap** 

**PlotAno** 

**New function** 

### startR

#### New version v2.1.0

- /dev/shm automatic cleaning on Compute(). Solve the error 'No space left on device'
  which happened when the jobs are aborted.
- New parameter 'largest\_dims\_length' in Start()
  - It can examine all the files to find the largest inner dimension length. It is useful when certain inner dimension among the files does not have consistent length (e.g., different ensemble number).
- Metadata retrieval bugfixes

#### See details in:

- NEWS.md
- CRAN

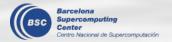

### **CSTools**

#### Find details in **NEWS.md**

#### **Basic functions**

CST\_Load
CST\_Anomaly
CST\_SaveExp
CST\_SplitDim
CST\_MergeDims
s2dv cube

as.s2dv\_cube

#### Correction

CST\_BiasCorrection
CST\_Calibration
CST\_QuantileMapping
CST\_BEI\_Weighting
BEI\_PDFBest
CST\_CategoricalForecast
CST\_DynamicalBC

#### **Downscaling**

CST\_Analogs
CST\_RFTemp
CST\_RainFARM
CST\_RFSlope
CST\_RFWeights
CST\_ADAMONT
CST\_AnalogsPredictors

#### **Evaluation**

CST\_MultivarRMSE
CST\_MultiMetric

#### **Plotting functions**

PlotMostLikelyQuantileMap
PlotForecastPDF PlotPDFsOLE

PlotCombinedMap PlotTriangles4Categories

#### Classification

CST\_WeatherRegimes WeatherRegimes
CST\_RegimeAssign RegimeAssign
CST\_EnsClustering CST\_MultiEOF

#### To be include in December

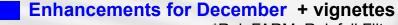

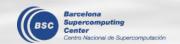

\*RainFARM: Rainfall Filtered Autoregressive Mode \*BEI: Best Estimate Index

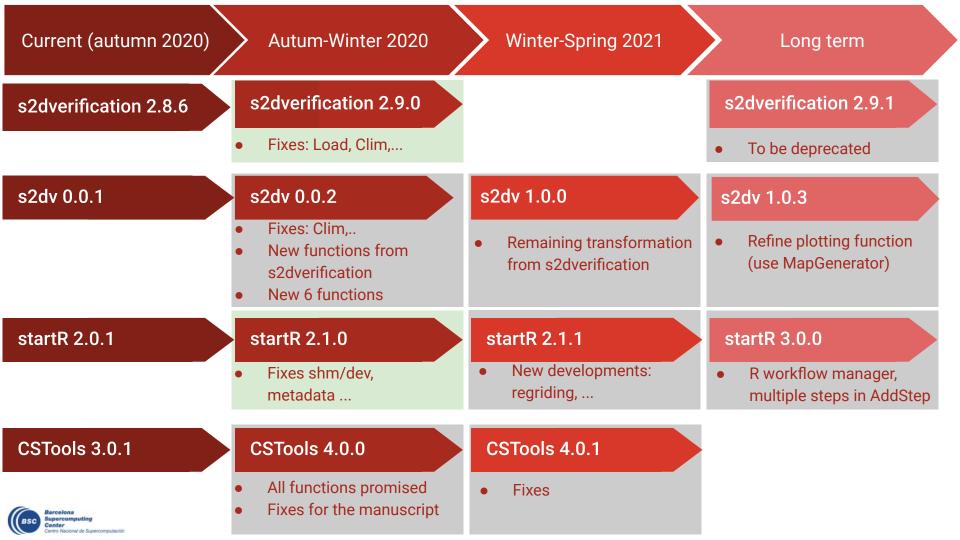

### Users enagement / expectations

Given the latest news from HHRR that **working from home** is the primary option .... ... we propose you to have **R users monthly meetings** 

We could **add new content** or redefine the format of the meetings to fulfill your **expectations and needs** 

- These meetings can be set for a specific date like the 1st Friday of the month at 3.00 pm to avoid extra doodles and emails
- Usual content:
  - NEWS: fixes, developments and releases
  - Open issues to discuss
  - Users questions
  - Specific topics proposed by An-Chi or Núria
- ☐ To help with point d)

Would you like presenting a piece of code?

Example: There are new functions in s2dv RandomWalkTest() how to use it?

There is a place on gitlab or other shared place where an example is shown?

☐ Ideas and suggestion?

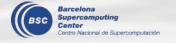

### shiny app

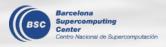

### cp\_shiny-figure

This Shiny application is for visualizing and monitoring the BSC-ES experimental/diagnostic data. It demonstrates the pictures of the diagnostics.

#### First release v1.0.0

http://bscesshiny.bsc.es:3838/es/cp\_shiny-figure\_v1.0.0/

#### Figure storage structure:

/esarchive/exp/ecearth/a32p/plots/

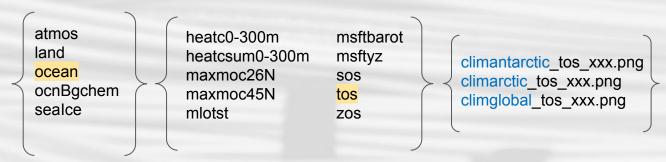

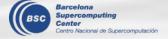

<sup>\*</sup>Figures are produced by ESMValTool and mapgenerator.

### **Profiling in R**

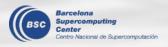

### **Profiling in R**

#### **Rprof and Profvis**

**Profvis** (<a href="https://rstudio.github.io/profvis/">https://rstudio.github.io/profvis/</a>) is a tool for helping you to understand how R spends time and memory. It provides a <a href="interactive graphical interface">interface</a> for visualizing data from **Rprof**, R's built-in tool for collecting profiling data.

Alternative to Profvis: <u>profr package</u> [to be explored]

#### Which to use?

- are you in an interactive session with access to RStudio? Use Profvis
- are you submitting a job with an R script? Use **Rprof**

#### General usage:

```
Barcelona
Supercomputing
Center
Centro Nacional de Supercomputación
```

```
Rprof()
  What <- Ever()
  Code <- You()
  Want <- ToRun()

Rprof(NULL)
profile.info <- summaryRprof()</pre>
```

```
library(profvis)

profvis({
    What <- Ever()
    Code <- You()
    Want <- ToRun()
})</pre>
```

### **Profiling in R**

#### Profvis in RStudio,

- → the profile visualization is automatically generated and you can navigate on it;
- → you can save the output in .html format to share it;
- → some of the info you can see:
  - ♦ total time
  - time and memory by function (if no info it is considered instantaneous)
  - flame graph: the horizontal direction represents time in milliseconds,

Profile of Urban background sheme step in CALIOPE-urban:

https://earth.bsc.es/gitlab/ac/caliope-urban/uploads/df563c53d82d35dccd5c131e7606dfef/profile.html

After detecting the bottleneck of this code, the code was improved with using in-house R package multiApply achieving 53 % of speed increase.

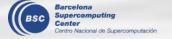

## Thanks for your attention Any questions?

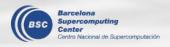